## **BAB III**

# **METODE PENELITIAN**

#### **A. Jenis dan Pendekatan Penelitian**

Jenis penelitian ini adalah penelitian lapangan (*field research*) yang dilakukan dengan terjun langsung ke lapangan untuk meneliti ada tidaknya pengaruh media papan *climbing* dalam strategi *quick on the draw* terhadap hasil belajar tema 1 subtema 4 siswa kelas III MI Norrahman Kota Banjarmasin. Penelitian ini dilakukan dengan pendekatan kuantitatif, yaitu penelitian yang menekankan pada analisis datadata numerikal (angka) yang diolah dengan metode statistik.<sup>1</sup>

Adapun yang menjadi data utama dalam penelitian ini adalah hasil belajar siswa kelas III MI Norrahman Kota Banjarmasin. Data yang didapat tersebut berupa data kuantitatif, yaitu data yang berupa bilangan atau angka dan kemudian dianalisis secara statistik.

## **B. Desain Penelitian**

 $\overline{a}$ 

Desain yang digunakan dalam penelitian ini adalah desain kuasi eksperimen *(quasi experimental design)* dengan bentuk desain yaitu *Nonequevalent Control* 

<sup>1</sup> Saifuddin Azwar, *Metode Penelitian*, (Yogyakarta: Pustaka Pelajar, 2005), h. 5.

 $\overline{a}$ 

<sup>2</sup> Sugiyono, *Metode Penelitian Pendidikan Pendekatan Kuantitatif, Kualitatif, dan R&D*, (Bandung: Alfabeta, 2010), h. 116.

dibandingkan. Satu kelas sebagai kelompok yang menggunakan strategi *quick on the draw* dalam media papan *climbing* dan satu kelas sebagai kelas kontrol.

Langkah berikutnya, sebelum diberi perlakuan kedua kelompok terlebih dahulu diberikan *pretest* terhadap kelompok eksperimen dan kelompok kontrol. Setelah masing-masing kelas tersebut diberikan perlakuan, maka selanjutnya seluruh siswa pada masing-masing kelas tersebut dilakukan *posttest* untuk melihat hasil belajar siswa setelah dilakukannya perlakuan. Kemudian penelitian ini dilanjutkan untuk menguji perbedaan keberhasilan antar perlakuan tersebut. Masing-masing kelompok mendapatkan *pretest* (T<sub>1</sub>) dan *posttest* (T<sub>2</sub>). Tabel penelitian ini adalah sebagai berikut:

Tabel I. Desain Penelitian

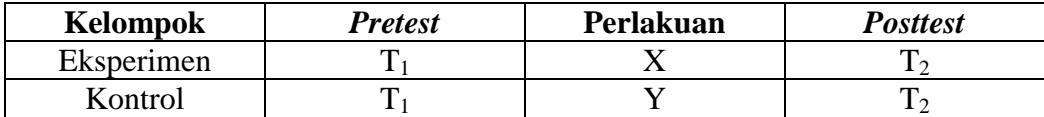

Keterangan:

T<sup>1</sup> : *Pretest* (Tes awal)

T<sup>2</sup> : *Posttest* (Tes Akhir)

- X : Perlakuan di kelompok eksperimen (media papan *climbing* dalam strategi *quick on the draw*)
- Y : Perlakuan di kelompok kontrol

#### **C. Tempat dan Waktu Penelitian**

# 1. Tempat Penelitian

Penelitian ini adalah penelitian lapangan (*Field Research*), yakni penelitian yang dilakukan dengan terjun langsung ke lapangan yang dilaksanakan di MI Norrahman. Pemilihan madrasah ini sebagai tempat penelitian karena di madrasah ini belum pernah menggunakan media papan *climbing* dalam strategi *quick on the draw* dalam pembelajaran. Selain itu dari pihak madrasah memperbolehkan peneliti untuk melakukan penelitian di madrasah ini.

2. Waktu Penelitian

Penelitian ini dilaksanakan pada 1 Agustus 2019 sampai 1 Oktober 2019 semester satu tahunan ajaran 2019/2020. Penentuan waktu penelitian mengacu pada kalender akademik di sekolah.

#### **D. Populasi dan Sampel Penelitian**

1. Populasi

Populasi dalam penelitian ini adalah seluruh siswa kelas III di MI Norrahman. Siswa III A berjumlah 25 orang dan siswa III B berjumlah 24 orang, jadi jumlah siswa ada 49 orang.

2. Sampel

 $\overline{\phantom{a}}$ 

Sampel adalah sebagian yang diambil dari populasi dengan menggunakan cara-cara tertentu.<sup>3</sup> Sampel adalah bagian atau wakil dari populasi yang

<sup>3</sup> Sudjana, *Metode Statistika,* (Bandung: Tarsito, 2002), h. 161

diteliti.<sup>4</sup> Teknik pengambilam sampel dalam penelitian ini menggunakan *nonprobability sampling* tipe *sampling jenuh* karena menggunakan semua anggota populasi sebagai sampel.<sup>5</sup> Dalam hal ini peneliti memilih kelas III sebagai sampel untuk dijadikan kelas eksperimen dan kelas kontrol.

Sampel yang diambil pada penelitian ini adalah kelas III A dan III B dengan jumlah 49 siswa di MI Norrahman Kota Banjarmasin. Masing-masing kelas III A dengan jumlah 25 siswa dan III B 24 siswa. Sampel dalam penelitian ini adalah yang bertindak sebagai kelas eksperimen yaitu kelas III A dan kelas kontrol yaitu kelas III B di MI Norrahman Kota Banjarmasin.

Tabel II Sampel Penelitian

| <b>Siswa</b>                       | <b>Jenis Kelamin</b> |           | Jumlah |
|------------------------------------|----------------------|-----------|--------|
|                                    | Laki-laki            | Perempuan |        |
| Kelas $IIIA$<br>(kelas Eksperimen) |                      |           | 25     |
| Kelas $IIIB$<br>(kelas kontrol)    | 14                   |           | 24     |
| Jumlah siswa kelas III             |                      |           |        |

# **E. Data, Sumber Data dan Teknik Pengumpulan Data**

1. Data

 $\overline{\phantom{a}}$ 

Data yang digali dalam penelitian ini ada dua, yaitu:

- a. Data Pokok
	- 1) Data dari hasil *pretest* siswa kelas eksperimen dan kelas kontrol dalam memahami pembelajaran tema 1 subtema 4.

<sup>4</sup> Suharsimi Arikanto, *Prosedur Penelitian : Suatu Pendekatan Praktik*, (Jakarta: Rineka Cipta, 2013), h. 125.

<sup>5</sup> V. Wiratna Sujarweni dan Poly Endrayanto, *Statistika Untuk Penelitian,* (Yogyakarta: Graha Ilmu, 2012), h. 13.

- 2) Data dari hasil *posttest* kelas eksperimen dan kelas kontrol yang berkenaan dengan hasil belajar siswa dalam memahami pembelajaran tema 1 subtema 4 antara kelas yang menggunakan media papan *climbing* dalam strategi *quick on the draw* dengan kelas konvensional*.*
- b. Data Penunjang
	- 1) Profil Madrasah, sejarah sigkat, serta visi dan misi MI Norrahman Kota Banjarmasin.
	- 2) Keadaan kepala madrasah, guru, staf tata usaha dan siswa MI Norrahman Kota Banjarmasin.
	- 3) Jadwal pelajaran di MI Norrahman Kota Banjarmasin, khususnya kelas III.
	- 4) Kurikulum yang dipakai di MI Norrahman Kota Banjarmasin.
- 2. Sumber Data

Untuk memperoleh data-data di atas diperlukan sumber data sebagai berikut:

- a. Responden yaitu siswa kelas III A dan III B MI Norrahman yang telah ditetapkan menjadi sampel penelitian berjumlah 49 orang.
- b. Informan yaitu kepala sekolah, guru kelas III A dan III B, staf tata usaha dan siswa MI Norrahman Kota Banjarmasin.
- c. Dokumen, yaitu soal tes dan semua catatan atau arsip-arsip yang memuat data-data atau informasi yang mendukung dalam penelitian.

#### 3. Teknik Pengumpulan Data

a. Tes

Tes adalah seretan pertanyaan atau latihan serta alat lain yang digunakan untuk mengukur keterampilan, pengetahuan intelegensi, kemampuan atau biasa yang dimiliki oleh individu atau kelompok.<sup>6</sup> Tes ini digunakan untuk mengukur dan menilai hasil belajar siswa yang berkenaan dengan penguasaan bahan dan tujuan tertentu. Bentuk tes yang digunakan adalah tes objektif pilihan ganda.

Tes dilakukan dalam bentuk tes awal (*pretest*) sebelum memberikan perlakuan dan tes akhir (*posttest*) digunakan untuk mengukur keberhasilan siswa setelah diberikan perlakuan. Tes yang diberikan pada pertemuan eksperimen dan pertemuan kontrol memiliki bentuk dan kualitas sama. Data tes inilah yang dijadikan acuan untuk menarik kesimpulan pada akhir penelitian. Pengumpulan data dilakukan oleh peneliti serta dibantu oleh guru kelas mulai dari tes awal perlakuan hingga tes akhir.

#### b. Observasi

 $\overline{\phantom{a}}$ 

Observasi adalah teknik pengumpulan data dengan cara mengamati secara langsung maupun tidak tentang hal-hal yang diamati dan mencatatnya pada alat observasi.<sup>7</sup> Peneliti mengumpulkan data dengan jalan mengadakan pengamatan terhadap kegiatan yang sedang berlangsung. Adapun lembar observasi keterlaksanaan pembelajaran berisi butir-butir pokok kegiatan

<sup>6</sup> Suharsimi Arikunto, *Prosedur Penelitian Suatu Pendekatan Praktik*, (Jakarta: Rineka Cipta, 2010), h.193.

<sup>7</sup> Wina Sanjaya, *Penelitian Pendidikan,* (Jakarta: Prenada Media Group, 2013), h.270.

penelitian yaitu langkah-langkah proses pembelajaran. Dalam pengisiannya, observer memberikan tanda *checklist* pada kolom penilaian. Hal ini dapat dilihat lampiran XXII.

c. Wawancara

Wawancara adalah proses memperoleh keterangan/data untuk tujuan penelitian dengan cara tanya jawab, sambil bertatap muka antara pewawancara dengan responden dengan menggunakan alat yang dinamakan panduan wawancara.<sup>8</sup> Wawancara digunakan untuk melengkapi dan memperkuat data yang diperoleh peneliti dari teknik observasi dan dokumentasi.

## d. Dokumentasi

Dokumentasi dari asal katanya dokumen yang artinya barang-barang tertulis. Didalam melaksanakan metode dokumentasi, peneliti menyelidiki benda-benda tertulis seperti buku-buku, majalah, dokumen, peraturanperaturan, notulen rapat, catatan harian, dan sebagainya. Metode dokumentasi dapat dilaksanakan dengan : pedoman dokumentasi yang memuat garis-garis besar atau kategori yang akan dicari datanya, dan bisa dengan *check list*. 9 Penelitian ini digunakan untuk mengetahui dan mencatat hal-hal yang berkaitan dengan data yang diperlukan dalam penelitian seperti soal-soal yang digunakan untuk tes belajar, hasil tes belajar siswa kelas III, mendaftar nama siswa, jumlah siswa, dan semua data yang diperlukan dalam penelitian. Untuk

l

<sup>8</sup> *Ibid*, h. 230.

<sup>9</sup> Suharsimi Arikunto, *Manajemen Penelitian*, (Jakarta: Rineka Cipta, 2009), h. 135.

lebih jelasnya mengenai data, sumber data dan teknik pengumpulan data dapat dilihat pada matriks, berikut ini:

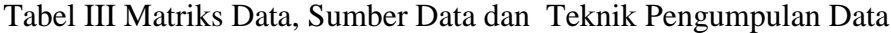

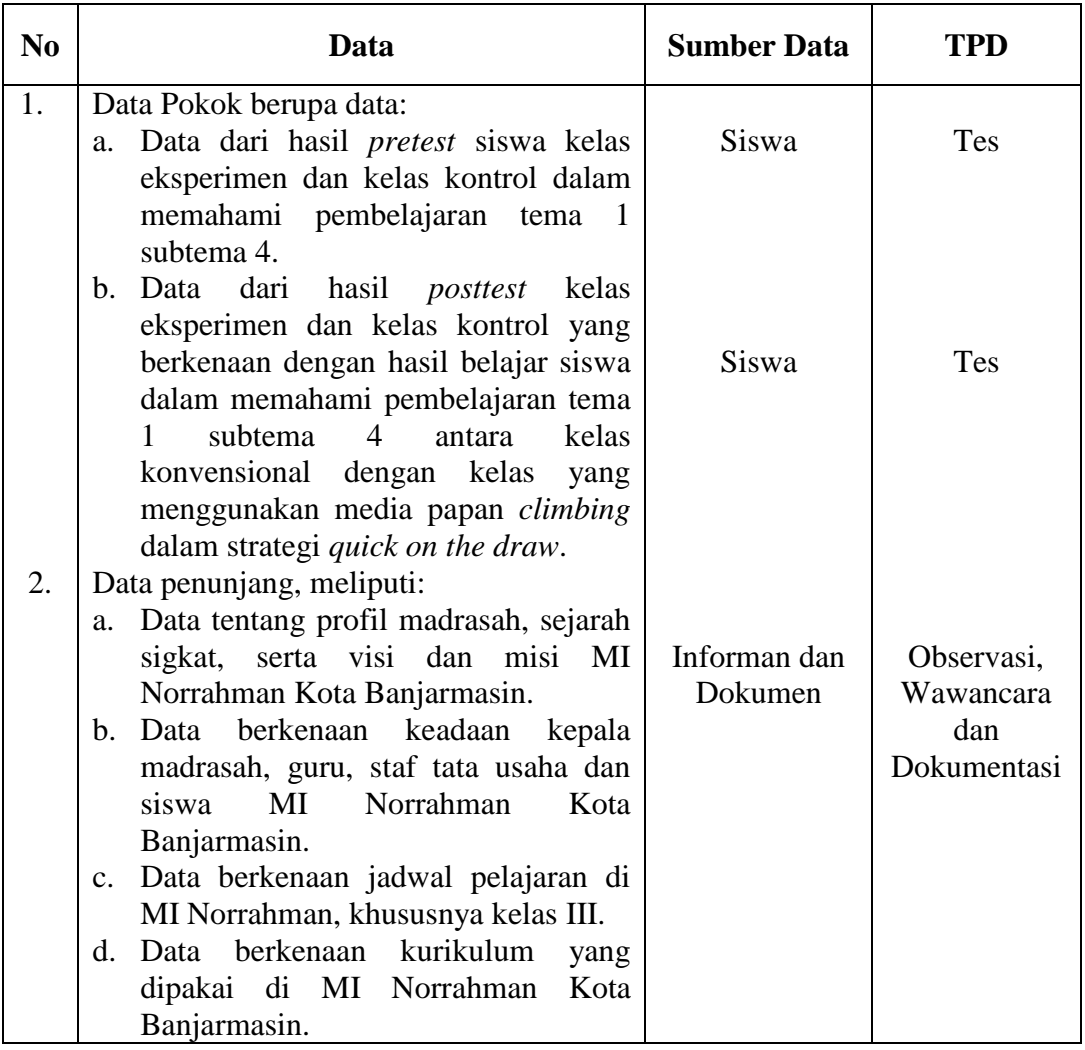

# **F. Variabel Penelitian**

Variabel dalam penelitian ini menggunakan dua kelompok yang membandingkan variabel terikat antara sebelum dan sesudah perlakuan. Variabel terikat adalah hasil belajar tema 1 subtema 4 siswa kelas III MI Norrahman Kota Banjarmasin. Sedangkan, variabel bebas dalam penelitian ini adalah penggunaan media papan *climbing* dalam strategi *quick on the draw*.

Adapun hubungan antara kedua variabel tersebut dapat dilihat pada skema berikut:

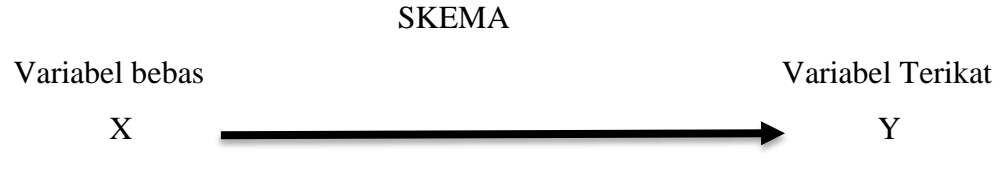

X : Pengaruh media papan *climbing* dalam strategi *quick on the draw.*

Y : Hasil belajar tema 1 subtema 4 siswa kelas III MI Norrahman Kota Banjarmasin.

## **G. Langkah-langkah Pembelajaran**

Pelaksanaan dalam penelitian ini dilaksanakan dalam 10 kali pertemuan yang terdiri dari 5 kali pertemuan pada kelas eksperimen dan 5 kali pertemuan pada kelas kontrol yang terbagi menjadi 3 tahapan sebagai berikut :

1. *Pretest*

Sebelum memulai (*treatment*) terlebih dahulu siswa diberikan *pretest* yang berisikan soal-soal pilihan ganda guna untuk mengetahui kemampuan awal siswa. *Pretest* ini deberikan kepada kelas eksperimen dan kelas kontrol.

2. Pelaksanaan pembelajaran

Pelaksanaan pembelajaran dilakukan dalam 3 kali pertemuan dengan materi yang sama antara kelas eksperimen dan kelas kontrol, tetapi proses pembelajarannya berbeda. Pada pembelajaran dalam penelitian ini, peneliti bertindak sebagai pengajar.

3. *Posttest*

Setelah perlakuan diberikan, kegiatan akhir adalah pemberian *postest*, soal yang digunakan untuk *posttest* ini sama persis antara kelas eksperimen dan kelas kontrol. Nilai *posttest* ini kemudian dihitung untuk mengetahui hasil belajar siswa dengan menggunakan media papan *climbing* dalam strategi *quick on the draw*.

#### **H. Instrumen Penelitian**

- 1. Pengembangan Instrument Penelitian
	- a. Penyusunan Instrumen Tes Hasil Belajar

Penyusunan instrumen tes ini dilakukan dengan memperhatikan beberapa hal berikut ini:

- 1) Soal mengacu pada kurikulum yang digunakan.
- 2) Penilaian dilihat dari aspek kognitif.
- 3) Butir-butir soal berbentuk pilihan ganda.
- 4) Soal yang dibuat terlebih dahulu di validasi oleh beberapa orang ahli.
- 5) Alat ukur yang dipakai memenuhi validitas dan reliabilitas.
- b. Intrument Non Tes Hasil Belajar

Instrument non tes yang digunakan adalah observasi, dokumentasi dan wawancara. Lembar observasi pembelajaran digunakan untuk mengamati proses pembelajaran. Wawancara dilakukan untuk memberi pertanyaanpertanyaan kepada informan mengenai hal-hal yang berkaitan dengan sejarah sekolah, kegiatan pembelajaran dan sarana yang dimiliki oleh

sekolah. Dokumentasi memerlukan dokumen-dokumen yang ada disekolah, kamera digital sebagai alat dokumentasi serta soal-soal yang digunakan pada *pretest* dan *posttest*.

Tabel IV. Komposisi soal yang akan di uji cobakan

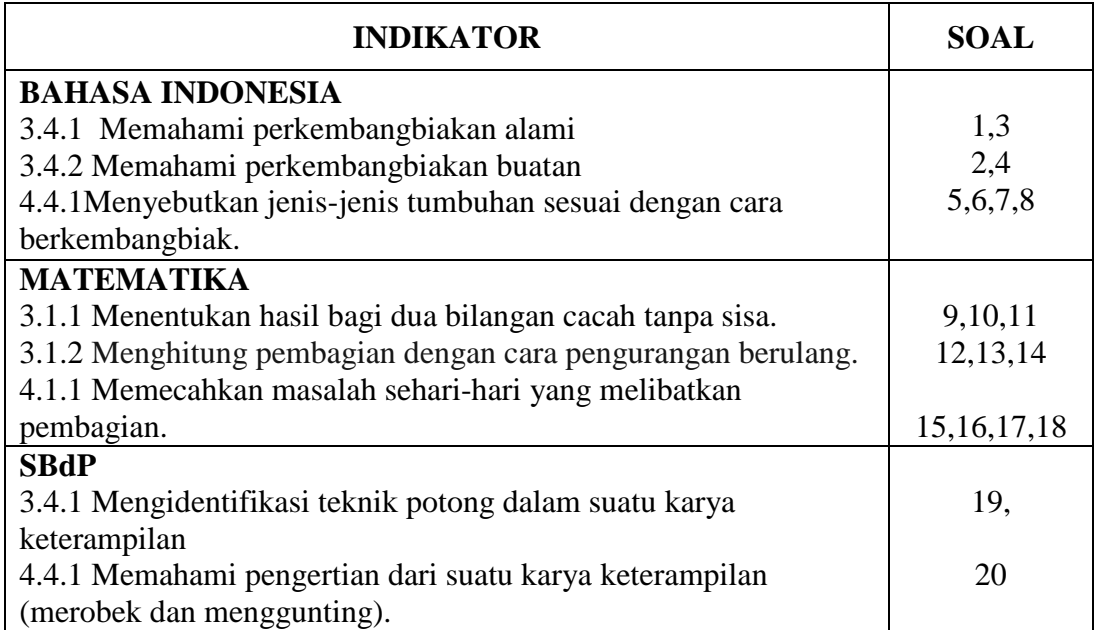

# 2. Pengujian Instrumen Penelitian

Instrumen tes yang baik harus valid dan reliabel. Adapun untuk menghitung harga validitas dan reliabilitas instrumen tes, menggunakan cara berikut.

a. Validitas

Validitas adalah suatu ukuran yang menunjukkan tingkat-tingkat kevalidan atau keshahihan suatu instrumen. Suatu instrumen dikatakan valid jika mampu mengukur apa yang diinginkan.<sup>10</sup> Menentukan validitas

 $\overline{a}$ 

<sup>10</sup>*Ibid*, h. 193.

butir soal *pretest* dan *posttest* terdapat 2 tahapan pengujian. Tahapan pengujian tersebut adalah sebagai berikut:

1) Uji Validitas kepada Tim Ahli

Sebelum melaksanakan pengujian soal ke siswa kelas III di MI Norrahman, terlebih dahulu soal-soal tersebut di uji validitasnya kepada tim ahli, uji validitas tim ahli ini dilakukan oleh validator yang diminta untuk menvalidasi butir-butir soal uji coba *pretest* dan *posttest*. Adapun tim ahli tersebut adalah 1 orang dosen yakni ibu Siti Salihah S.Pd., MS., di UIN Antasari Banjarmasin,dan guru kelas III A yaitu bapak M. Faisal Zubaidi S,Pd.I, di MI Norrahman Kota Banjarmasin.

2) Uji Validitas Soal

Validitas butir soal digunakan rumus korelasi *Product Moment* sebagai berikut:

$$
r_{xy} = \frac{N \sum XY - (\sum X)(\sum Y)}{\sqrt{\{N \sum X^2 - (\sum X)^2\} \{N \sum Y^2 - (\sum Y)^2\}}}
$$
  
Keterangan :  

$$
r_{xy} = \text{Koeffisien korelasi product moment}
$$
  

$$
N = \text{Banyak siswa}
$$
  

$$
X = \text{Skor item soal}
$$
  

$$
Y = \text{Jumlah skor total.}^{11}
$$

Pengujian validitas dengan menggunkan SPSS 22, berikut langkah-langkahnya:

1. Klik *Analyze-Correlate-Bivariate*

 $\overline{a}$ 

2. Isi Variabel: S1-ST, dengan cara klik short S1 sampai ST-

<sup>11</sup>Suharsimi Arikunto, *Dasar-dasar Evaluasi Pendidikan*, (Jakarta: Rineka Cipta, 2013), h. 69.

klik  $\sum$  sehingga sampai S1 sampai ST masuk ke kotak *Variabels* 3. Klik *Two-tailed*, klik Ok

4. Klik *Flag Significant Correlation*

Jika nilai *asymp*. Sig (2-tailed) < 0,05 maka soal dinyatakan valid. Jika nilai  $asymp$ . Sig (2-tailed)  $> 0.05$  maka soal dinyatakan tidak valid.<sup>12</sup>

b. Uji Reliabilitas Soal

 $\overline{\phantom{a}}$ 

Istilah reliabilitas memuat arti dapat dipercaya, konsisten tegap, dan relevan. Suatu alat ukur yang memiliki reliabilitas yang memadai artinya jika alat ukur tersebut dicobakan pada waktu yang berbeda, pada sekelompok orang yang berbeda, oleh orang yang berbeda akan memberikan hasil pengukuran yang sama. <sup>13</sup> Reliabilitas menunjukkan satu pengertian bahwa suatu instrumen dapat dipercaya untuk digunakan sebagai alat pengumpul data karena instrumen tersebut sudah baik. Adapun teknik pengujian reabilitas soal pilihan ganda menggunakan rumus  $KR<sub>11</sub>$ 

$$
r_{11} = \left(\frac{n}{n-1}\right) \left(1 - \frac{\sum s_i^2}{s_t^2}\right)
$$

Keterangan:  $r_{11}$  = Reliabilitas instrumen  $n =$ Banyaknya item soal  $1 = Bilangan$  konstan  $\sum s_i^2$  Jumlah varians skor dari tiap-tiap item

<sup>12</sup>V Wiratna Sujarweni, *SPSS untuk Penelitian*, (Yogyakarta: Pustaka Baru Press, 2014), h. 194.

<sup>13</sup> Heris Hendriana, *Penilaian Pembelajaran Matematika,* (Bandung: Refika Aditama, 2014), h. 58-59.

$$
s_t^2
$$
 = Varians skor total<sup>14</sup>

Pengujian reliabilitas dengan menggunakn SPSS 22, berikut langkah-langkahnya:

- 1. Klik *Analyze-Correlate-Bivariate*
- 2. Isi *Items*: S1-ST, dengan cara klik short S1 sampai ST-

klik  $\rightarrow$  sehingga S1 sampai ST masuk ke kotak *Items* 

3. Klik Ok.

Tabel V. Kriteria Reliabilitas pada *Cronbach's Alpha*: 15

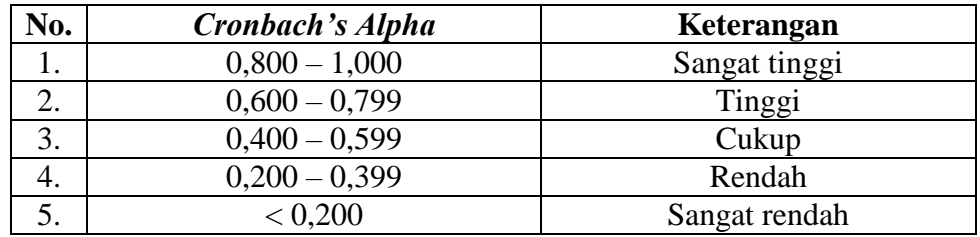

## 3. Hasil Uji Coba Tes

Sebelum penelitian dilaksanakan, terlebih dahulu peneliti mengadakan uji coba instrumen tes. Uji coba ini dilaksanakan di kelas III MI Daruttaqwa Banjarmasin dengan jumlah 29 orang siswa pada hari Selasa 21 Agustus 2019. Uji coba instrumen ini terdiri dari 20 butir soal. Dari hasil uji coba diperoleh data nilai, kemudian dilakukan perhitungan untuk validitas dan reliabilitas instrumen tes. Adapun hasil perhitungan untuk validitas dan reliabilitas yaitu:

 $\overline{a}$ 

<sup>14</sup>*Ibid,* h. 70.

<sup>15</sup>*Ibid,* h. 198.

| <b>Butir Soal</b> | Sig.(2-tailed) | Keterangan         | Cronbach's<br><b>Alpha</b> | Keterangan         |
|-------------------|----------------|--------------------|----------------------------|--------------------|
| 1.                | 0,544          | Valid*             | 0,731                      | Reliabel<br>tinggi |
| 2.                | 0,583          | Valid*             |                            |                    |
| 3                 | 0,507          | Valid*             |                            |                    |
| $\overline{4}$    | 0,501          | Valid*             |                            |                    |
| 5                 | 0,485          | Valid*             |                            |                    |
| 6                 | 0,511          | Valid*             |                            |                    |
| 7                 | 0,456          | Valid*             |                            |                    |
| 8                 | 0,493          | Valid*             |                            |                    |
| 9                 | 0,480          | Valid*             |                            |                    |
| 10                | 0,464          | Valid*             |                            |                    |
| 11.               | 0,456          | Valid*             |                            |                    |
| 12.               | 0,533          | Valid*             |                            |                    |
| 13                | 0,523          | Valid*             |                            |                    |
| 14                | 0,517          | Valid*             |                            |                    |
| 15                | 0,579          | Valid*             |                            |                    |
| 16                | 0,236          | <b>Tidak Valid</b> |                            |                    |
| 17                | 0,51           | Valid*             |                            |                    |
| 18                | 0,404          | Valid*             |                            |                    |
| 19                | 0,453          | Valid*             |                            |                    |
| 20                | 0,472          | Valid*             |                            |                    |

Tabel VI. Harga Validitas dan Reliabelitas Soal Uji Coba

Berdasarkan hasil uji validitas dan reliabilitas instrumen tes yang telah diujikan, maka peneliti memilih untuk menggunakan semua soal, karena sesuai dengan indikator yang peneliti buat.

Ada pun cara penilaian hasil belajar siswa dengan menggunakan rumus sebagai berikut:

$$
N = \frac{Jumlah skor perolehan}{Jumlah skor maksimal} \times 100
$$

Keterangan :

 $N =$  nilai akhir.

Nilai akhir hasil belajar siswa akan diinterpestasikan menggunakan pedoman sebagai berikut.

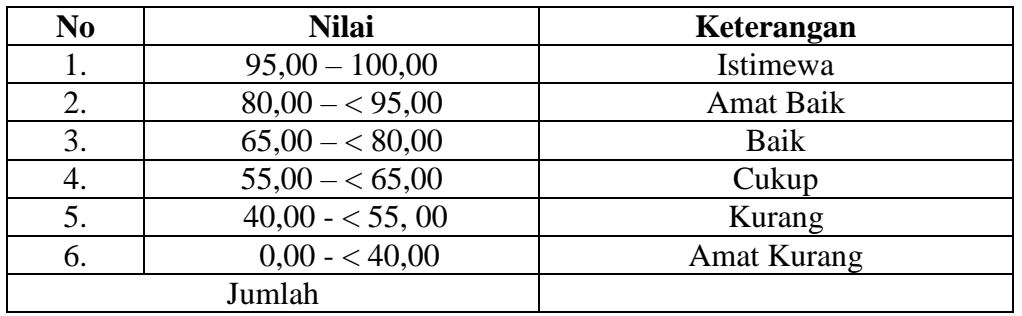

Tabel VII. Interpretasi Hasil Belajar<sup>16</sup>

Hasil yang diperoleh akan dberikan persentase dengan menggunakan rumus berikut :

 $P = \frac{r}{N}x 100\%$ 

Keterangan :

 $P =$  Persentase yang dicari/angka persentase

 $F = Frekuensi yang sedang dicari presenta sinya$ 

 $N =$  Jumlah siswa.<sup>17</sup>

## **I. Teknik Pengolahan Data dan Analisis Data**

1. Teknik Pengolahan Data

Data yang diperoleh dari hasil penelitian ini diolah dengan teknik sebagai

berikut:

 $\overline{\phantom{a}}$ 

<sup>16</sup> Dinas Pendidikan Provinsi Kalimantan Selatan, *Pedoman Penyelenggaraan Ujian Akhir Sekolah dan Ujian Akhir Nasional bagi Sekolah/Madrasah Tahun Pelajaran 2003/2004 Propinsi Kalimantan Selatan,* (Kalimantan Selatan: Diknas, 2004), h. 27.

<sup>17</sup> Rahmadi, *Pengantar Metodologi Penelitian,* (Banjarmasin: Antasari Press, 2011), h.81.

- a. *Editing* (penyuntingan), yaitu dengan memeriksa seluruh daftar pertanyaan yang dikembangkan responden.
- b. *Scorring*, yaitu memeriksa jawaban hasil tes siswa kemudian memberikan nilai dalam bentuk angka.
- c. *Tabulating* dan interpretasi data, yaitu menyusun dan menghitung data hasil scorring untuk disajikan dalam bentuk tabel atau grafik.
- 2. Teknik Analisis Data

Penelitian yang dilakukan peneliti menggunakan pendekatan kuantitatif dengan metode *Quasi Experimental Design*, oleh karena itu analisis datanya berupa teknik analisis statistik. Teknik analisis statistik yang digunakan adalah uji t (uji perbedaan dua mean) atau uji U (*Menn-Whitney*).<sup>18</sup> Uji t digunakan apabila data berdistribusi normal dan homogen, sedangkan uji U digunakan apabila data tidak berdistribusi normal. Sebelum mengadakan uji tersebut peneliti terlebih dahulu melakukan perhitungan statistika yang meliputi ratarata, standar deviasi, varians, uji normalitas, dan uji homogenitas.

a. Rata-rata (Mean)

Untuk menentukan kualifikasi hasil belajar yang dicapai oleh siswa dapat diketahui melalui rata-rata yang dirumuskan sebagai berikut.<sup>19</sup>

$$
\bar{x} = \frac{\sum f_i x_i}{\sum f_i}
$$

Keterangan:

 $\overline{a}$ 

̅= Nilai rata-rata (*mean)*

<sup>18</sup>Uhar Suharsaputra, *Metodologi Penelitian,* (Bandung: Anggota IKAPI, 2012), h. 167.

<sup>19</sup>Riduwan dan Sunarto, *Pengantar Statistika,* (Bandung: Alfabeta, 2013), h. 39.

 $\sum f_i x_i =$  Jumlah perkalian antara nilai (x) dengan frekuensi (f)  $\sum f_i$ = Jumlah frekuensi

b. Standar Deviasi (SD)

Standar deviasi (simpangan baku) adalah suatu nilai yang menunjukan tingkat variasi kelompok data atau ukuran standar penyimpangan dari meannya.<sup>20</sup> Menurut Sugiyono, untuk menghitung standar deviasi sampel digunakan rumus:

$$
s = \sqrt{\frac{\sum f i (x_i - \bar{x})^2}{n-1}}
$$

Keterangan:

 $s =$ standar deviasi sampel

 $\bar{x}$  = rata-rata (mean)

 $fi =$  Jumlah frekuensi data ke-i, yang mana i = 1, 2, 3, ...

- $n =$ banyaknya data
- $x_i =$  data ke-i yang mana i = 1, 2, 3, ...<sup>21</sup>
- c. Varians

Varians sampel digunakan dalam perhitungan uji homogenitas dan uji t.

Untuk menghitung varians sampel digunakan rumus:

$$
S^2 = \frac{\sum f_i (x_{i-\overline{x}})^2}{n-1}
$$

Keterangan:

 $\overline{a}$ 

 $S^2$  = Varians Sampel

<sup>20</sup>Riduan, *Dasar-Dasar Statistika,* (Bandung: Alfabeta, 2012), h. 146.

<sup>21</sup>Sugiyono, *Statisika untuk Penelitian*, (Bandung: Alfabeta, 2012), Cet. ke-2, h.57.

 $\bar{x}$  = nilai rata-rata (mean)

 $\sum f_i$ = Jumlah frekuensi data ke-i, yang mana i = 1,2,3, ...

n = Banyaknya data

 $x_i$  = Data ke-i, yang mana i = 1, 2, 3, ...

Perhitungan rata-rata, standar deviasi dan varians dengan menggunakan SPSS 22 *for windows*, berikut langkah-langkahnya:

- 1) Klik menu *Analyze-Descriptive statistic-Ekxpolre*
- 2) Masukkan nilai siswa ke kotak Dependent List dan kelas memindahkan ke kotak Faktor List.
- 3) Klik Display, pilih Statistics.
- 4) Klik OK. $^{22}$
- d. Uji Normalitas

Pengujian normalitas data yang diperoleh dalam penelitian uji Liliefors dengan langkah-langkah pengujian sebagai berikut:

- 1) Urutkan data sampel dari kecil ke besar dan tentukan frekuensinya tiaptiap data (X).
- 2) Hitung rata-rata nilai skor sampel secara keseluruhan menggunakan rata-rata tunggal dengan rumus:

$$
\bar{x} = \frac{\sum f_i x_i}{\sum f_i}
$$

3) Hitung standar deviasi nilai skor sampel menggunakan standar deviasi tunggal dengan rumus:

 $\overline{\phantom{a}}$ 

<sup>22</sup>*Ibid*, h.194.

$$
s = \sqrt{\frac{\sum (x_i - \bar{x})^2}{n-1}}
$$

4) Hitung  $z_i$  dengan rumus

$$
z_i = \frac{x_{i-\bar{x}}}{s}
$$

Keterangan:

 $x_i$  = nilai

 $\bar{x}$  = Nilai mean

 $s =$ Standar deviasi

- 5) Tentukan nilai Z (lihat tabel Z) berdasarkan nilai  $z_i$ , dengan mengabaikan nilai negatifnya. Kemudian langkah selanjutnya adalah melihat tabel pada kolom Z dengan mengambil satu angka di belakang koma dan melihat angka kedua setelah koma untuk menentukan kolom mana yang harus dipilih.
- 6) Tentukan besar peluang masing-masing nilai Z berdasarkan tabel Z tuliskan dengan simbol  $F(z_i)$ . Yaitu dengan cara nilai 0,5- nilai tabel Z apabila nilai  $z_i$  negative (-), dan  $0.5$  + nilai tabel Z apabila  $z_i$  positif (+).
- 7) Hitung frekuensi komulatif (fk) nyata dari masing-masing nilai z untuk setiap baris, dan tuliskan simbol dengan  $S(z_i)$  kemudian bagi dengan jumlah *number of cases* (N) sample. S( $z_i$ ) dapat dicari dengan rumus:

$$
S(z_i) = \frac{fk}{N}
$$

8) Tentukan nilai  $L_{hitung} = [F(z_i) - S(z_i)]$  dan bandingkan dengan nilai  $L_{tablel}$  (tabel nilai kritis uji liliefors).

9) Apabila  $L_{hitung} < L_{tablel}$  maka sampel berasal dari populasi yang berdistribusi normal.

Uji normalitas juga dapat dilakukan dengan *Uji Kolmogorov-Smirnov,* dengan langkah-langkah sebagai berikut:

- 1) Buka *file* normalitas
- 2) Pilih Analyze Descriptive Statistic Explore
- 3) Lalu pindahkan *Pretest* pada kotak Dependen List dan Kelas ke kotak List
- 4) Lalu klik Display, pilih Plot
- 5) Lalu klik None pada kolom Boxplots
- 6) Klik Normality Plots With Tets pada display
- 7) Klik Power Estimation pada kolom Spread vs Level With Levene Test
- 8) Klik OK.

Jika nilai *Asymp*. Sig. (2-tailed) > 0,05 maka data berdistribusi normal. Jika nilai *Asymp*. Sig. (2-tailed) < 0, 05 maka data tidak berdistribusi normal. $^{23}$ 

e. Uji Homogenitas

Setelah berdistribusi normal, selanjutnya dilakukan uji homogenitas yang digunakan adalah uji varians terbesar di banding varians terkecil menggunakan tabel F. Adapun langkah-langkah pengujiannya adalah:

1) Menghitung varians terbesar dan varians terkecil

 $\overline{\phantom{a}}$ 

<sup>23</sup>*Ibid.,* h. 53-55.

2) 
$$
F_{hitung} = \frac{varians terbesar}{varians terkecil}
$$

- 3) Membandingkan nilai  $F_{hitung}$  dengan nilai  $F_{tablel}$
- 4) db pembilang  $=$  n-1 (untuk varians terbesar)
- 5) db pembilang  $=$  n-1 (untuk varians terkecil)
- 6) Taraf signifikan  $(\alpha) = 5\%$

Kriteria pengujian

- a) Jika  $F_{hitung} > F_{tablel}$  maka tidak homogen
- b) Jika  $F_{hitung} \leq F_{tablel}$  maka homogen.<sup>24</sup>

Uji homogenitas juga dapat dilakukan dengan menggunakan *SPSS 22* 

*for windows* , dengan langkah-langkah sebagai berikut:

- 1. Masukkan nilai siswa pada *data view* kelas eksperimen dan kelas kontrol.
- 2. klik menu *Analyze-Compare Means-One way Anova*
- 3. Masukkan variabel ke dalam *Dependent List* dan *Factor List*
- 4. Klik *Option* tambahkan tanda centang pada kotak *Homogeneity Of Variance Test*
- 5. Klik *Continue* dan OK.

 $\overline{\phantom{a}}$ 

Perhitungan uji homogenitas dengan menggunakan uji *Levence Statistic* Jika nilai sig > 0,05 maka data tersebut homogen, dan jika nilai sig <  $0.05$ maka data tersebut tidak homogen.<sup>25</sup>

<sup>24</sup>Riduan, *Belajar Mudah Penelitian Untuk Guru-Karyawan dan Peneliti Pemula* (Bandung: Alfabeta, 2005), h. 120. <sup>25</sup>*Ibid*, h. 253.

### f. Uji Beda (Uji t)

Uji t digunakan untuk membandingkan (membedakan) apakah kedua data (variabel) tersebut sama atau berbeda. Uji t yang digunakan di sini adalah *independent sample t-Test*, uji ini digunakan untuk menentukan apakah dua sampel yang tidak berhubungan memiliki rata-rata yang berbeda. Jadi tujuan metode statistik ini adalah membandingkan rata-rata dua grup yang tidak berhubungan satu sama lain. Adapun langkah-langkah pengujiannya sebagai berikut:

1) Tentukan hipotesis penelitian:

- Ha : Ada pengaruh media papan *climbing* dalam strategi *quick on the draw* terhadap hasil belajar tema 1 subtema 4 siswa kelas III MI Norrahman Kota Banjarmasin.
- H0 : Tidak ada pengaruh media papan *climbing* dalam strategi *quick on the draw* terhadap hasil belajar tema 1 subtema 4 siswa kelas III MI Norrahman Kota Banjarmasin.

Kriteria pengujian:

Terima  $H_a$  jika t<sub>hitung</sub> < t<sub>tabel</sub>, dan

Terima  $H_0$ jika  $t_{\text{hitung}} > t_{\text{table}}$ .

2) Menghitung nilai rata-rata ( $\bar{x}$ )dan varians (s<sup>2</sup>)setiap sampel:

$$
\overline{x} = \frac{\sum f_i x_i}{\sum f_i} \text{dan } s^2 = \frac{\sum f_i (x_i - \overline{x})^2}{n - 1}
$$

3) Menghitung harga t dengan rumus:

$$
t = \frac{\bar{x}_1 - \bar{x}_2}{\sqrt{\frac{(n_1 - 1)s_1^2 + (n_2 - 1)s_2^2(\frac{1}{n_1} + \frac{1}{n_2})}{n_1 + n_2}}}
$$

Keterangan:

 $n_1$  = jumlah data pertama (kelas eksperimen)

 $n_2$  = jumlah data kedua (kelas kontrol)

 $\bar{x}_1$  = nilai rata-rata hitung data pertama

 $\bar{x}_2$  = nilai rata-rata hitung data kedua

 $s<sup>2</sup>$  = variansi data pertama

 $s_2^2$ = variansi data kedua

- 4) Menentukan nilai t pada tabel distribusi t dengan taraf signifikan  $\alpha =$ 5%. Dengan  $d_k = (n_1 + n_2 - 2)$ l
- g. Uji Mann-Whitney (Uji U)

Uji U digunakan jika data yang dianalisis tidak berdistribusi normal. Menurut sugiyono, uji U berfungsi sebagai alternative penggunaan uji t jika prasyarat parametriknya tidak terpenuhi. Adapun langkah-langkah pengujiannya adalah sebagai berikut:

- a. Menggabungkan kedua kelas independen dan beri jenjang pada tiaptiap anggotanya mulai dari nilai pengamatan terkecil sampai nilai pengamatan terbesar. Jika ada dua atau lebih pengamatan yang sama maka digunakan jenjang rata-rata.
- b. Menghitung jumlah jenjang masing-masing bagi sampel pertama dan kedua yang dinotasikan dengan  $R_1$ dan  $R_2$ .
- c. Untuk uji statistik U, kemudian dihitung dari sampel pertama dengan  $N_1$ pengamatan,  $U_1 = N_1 N_2 + \frac{N_1 (N_1 + 1)}{2}$  $\frac{(N_1+1)}{2}$  -  $\sum R_1$ atau dari sampel kedua dengan N<sub>2</sub> pengamatan  $U_2 = N_1 N_2 + \frac{N_2 (N_2 + 1)}{2}$  $\frac{(N_2+1)}{2}$  -  $\sum R$

Keterangan:

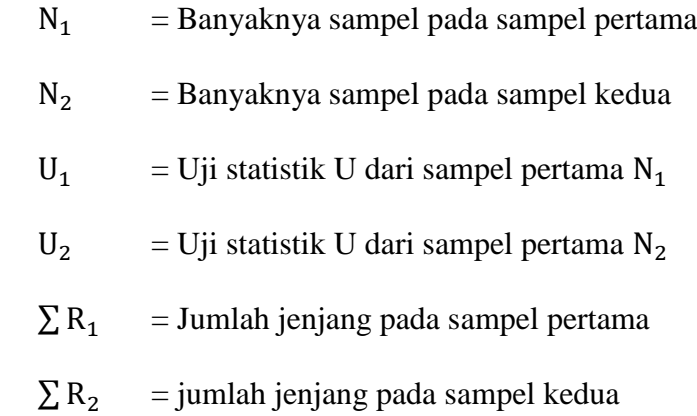

- d. Nilai U yang digunakan adalah nilai U yang lebih kecil dan yang lebih besar ditandai dengan U'. sebelum dilakukan pengujian perlu diperiksa apakah telah didapatkan U atau U' dengan cara membandingkannya dengan  $\frac{n_1 n_2}{2}$ . Bila nilainya lebih besar daripada  $\frac{n_1 n_2}{2}$  nilai tersebut adalah U' dan nilai U dapat dihitung:  $U = N_1 N_2 - U'$ .
- e. Membandingkan nilai U dengan nilai U dalam tabel. Dengan criteria pengambilan keputusan adalah jika U $\geq U_{\acute{a}}$ maka $H_0$  diterima, dan jika  $U \leq U_4$  maka  $H_0$  ditolak. Tes signifikan untuk yang lebih besar (>20) menggunakan pendekatan kurva normal dengan harga kritis z sebagai berikut:

$$
Z = \frac{U - \frac{N_1 N_2}{2}}{\sqrt{\frac{N_1 N_2 (N_1 + N_2 + 1)}{12}}}
$$

Jika  $-z_{\hat{a}} \leq z \leq z_{\hat{a}}$  dengan taraf nyata  $\alpha = 5\%$  maka  $H_0$  diterima dan jika  $z > z_{\hat{a}_L}$ atau  $z < -z_{\hat{a}_L}$ maka  $H_0$ ditolak.<sup>26</sup>

 $\overline{\phantom{a}}$ 

<sup>26</sup>Sugiyono, *Statistik Untuk Penelitian,* (Bandung: Alfabeta, 2012), h. 150-153.

Uji Mann-Whitney (Uji U) juga dapat dilakukan dengan *Uji levence,* dengan langkah-langkah sebagai berikut:

- 1. Klik menu *Analyze-Nonparametric Test-Legacy Dialog-2 Independent sampels*
- 2. Masukkan nilai tes akhir pada kotak *Test Variable List*, masukkan kelas pada kotak *Grouping Variable*
- 3. Klik *Define Groups*, kemudian isi Groups 1 dengan 1 dan Groups 2 dengan 2
- 4. Klik *Continue* dan OK.

Analisis data dari hasil perhitungan uji *Mann-Whitney* (Uji U) adalah:

Jika nilai sig > 0,05 maka  $H_0$  diterima dan  $H_a$  ditolak.

Jika nilai sig < 0,05 maka  $H_0$  ditolak dan  $H_a$  diterima.<sup>27</sup>

# **J. Prosedur Penelitian**

l

Adapun prosedur penelitian ini terbagi dalam beberapa tahap yaitu:

- 1. Tahap Perencanaan
	- a. Penjajakan lokasi penelitian dengan bekonsultasi dengan kepala sekolah MI Norrahman.
	- b. Setelah menentukan masalah, maka penulis berkonsultasi dengan pembimbing akademik lalu membuat desain proposal skripsi.
	- c. Mengajukan proposal skripsi kepada pihak jurusan PGMI mohon persetujuan judul.

<sup>27</sup>Hasby Assidqi*, IBM Buku Panduan SPSS Statistical Data Analysis 22*, (Banjarmasin: UIN Antasari, 2015), h. 56.

- 2. Tahap Persiapan
	- a. Mengkonsultasikan desain proposal skripsi.
	- b. Mengadakan seminar desain proposal skripsi.
	- c. Memperbaiki proposal berdasarkan hasil seminar dan pengarahan dari dosen pembimbing.
	- d. Melakukan uji coba instrumen tes.
	- e. Memohon surat riset kepada Dekan Fakultas Tarbiyah dan Keguruan.
	- f. Menyerahkan surat riset kepada kepala sekolah yang bersangkutan dan berkonsultasi dengan pendidik kelas.
	- g. Melakukan pengumpulan data awal siwa kelas III MI Norrahman.
	- h. Menyusun materi pengajaran yang akan diajarkan dengan menggunakan media papan *climbing* dalam strategi *quick on the draw*.
- 3. Tahap Pelaksanaan
	- a. Melaksanakan penelitian sesuai jadwal yang telah ditentukan.
	- b. Mengumpulkan data dengan tes,wawancara dan penelitian dokumendokumen.
	- c. Mengolah data-datayang sudah dikumpulkan
	- d. Melakukan analisis data.
	- e. Menyimpulkan hasil penelitian.
- 4. Tahap Penyusunan Laporan
	- a. Penyusunan hasil penelitian dalam bentuk skripsi.
- b. Berkonsultasi dengan dosen pembimbing skripsi untuk perbaikan dan disetujui.
- c. Selanjutnya akan diperbanyak untuk dipertanggungjawabkan pada sidang munaqasyah skripsi.